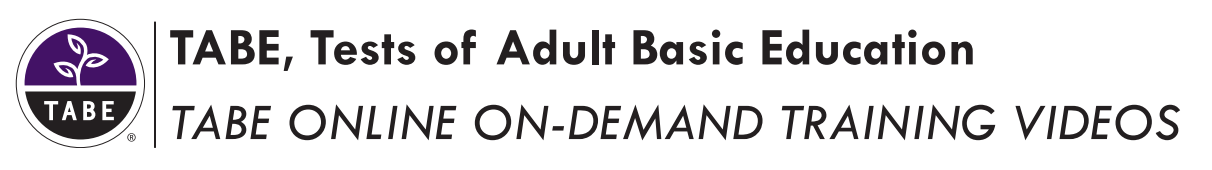

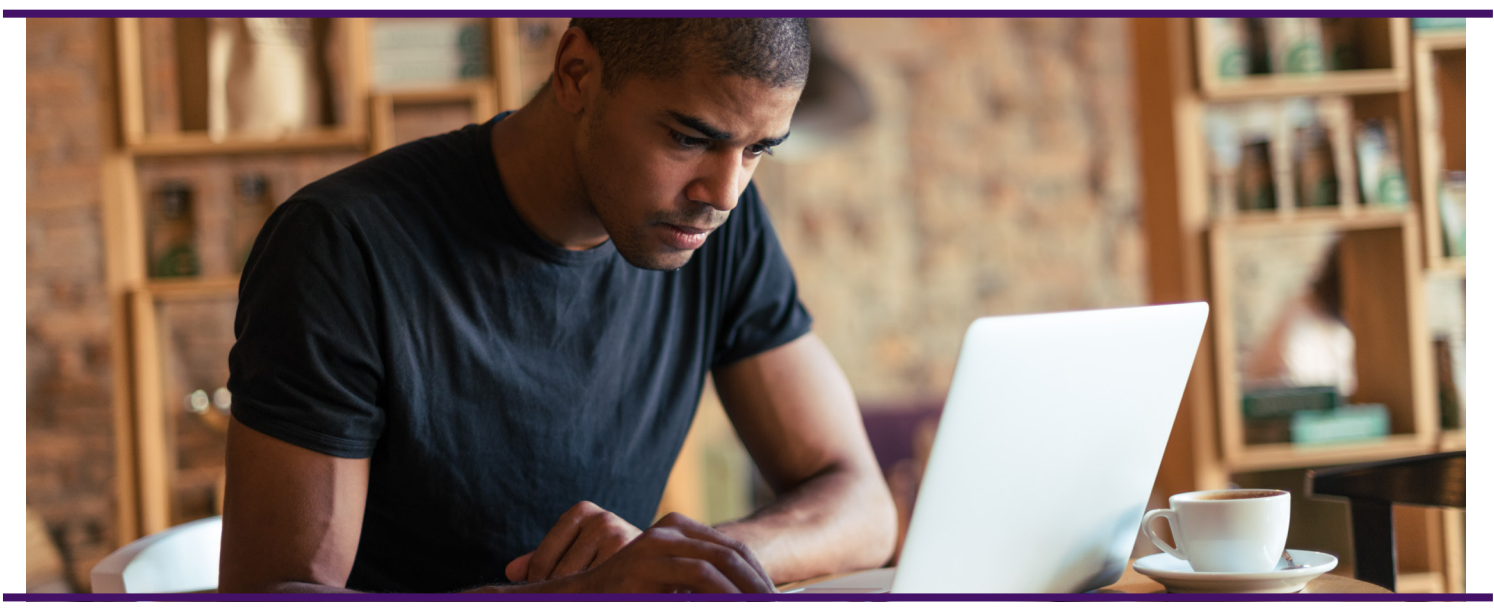

Please Note: The following on-demand videos were updated for the TABE 11/12 forms release in January, 2018. These links lead to new training videos. The TABE 9/10 training videos are also available in the TABE Portal.

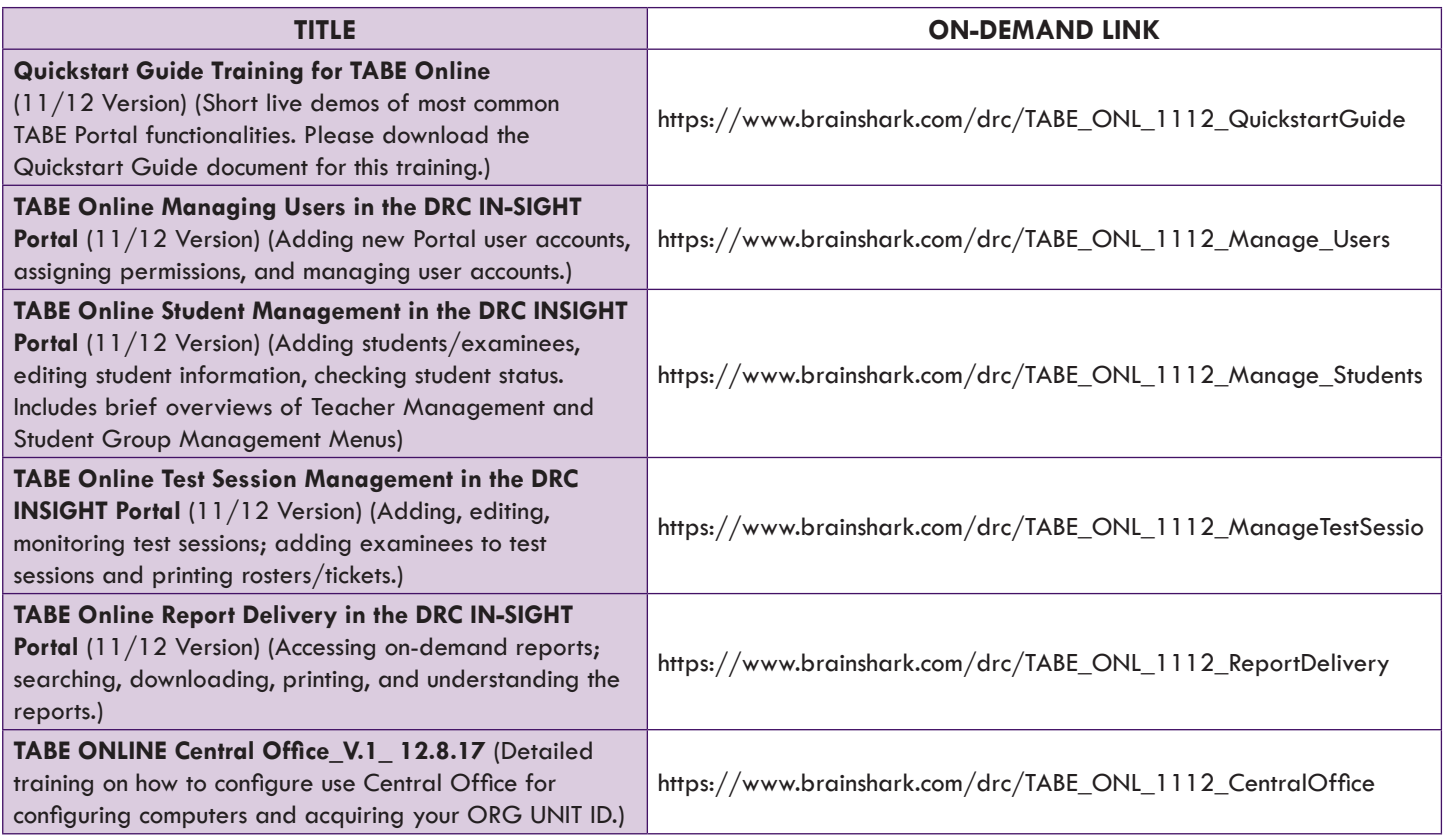

Visit TABETest.com to Learn More**CORPORATION** 

Copyright © 2018 by Data Recognition Corporation. All rights reserved. TABE is a registered trademark of Data Recognition Corporation.